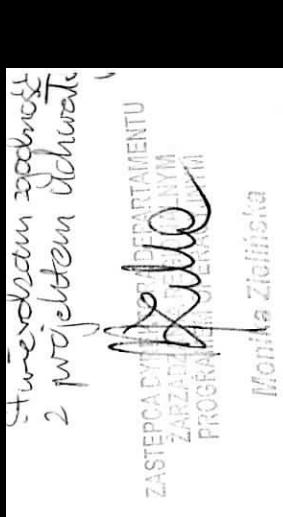

# **UCHWAŁA NR. 88/1032/16**

#### **ZARZADU WOJEWODZTWA LUBUSKIEGO**

**zdnia ... ....5? . ........... 2016 roku**

**zmieniaja^ca Uchwaty nr 73/860/15 Zarzadu Wojewodztwa Lubuskiego z dnia 25.11.2015 r. w sprawie przyjecia ogioszenia i regulaminu dla konkursu Nr RPLB.09.03.01-IZ.OO-08-K01/15W ramach Osi Priorytetowej 9 Infrastruktura spoteczna, Dziatania 9.3 Rozwoj infrastruktury edukacyjnej, Poddziatania 9.3.1 Rozwoj infrastruktury edukacyjnej - projekty realizowane poza formula. ZIT Regionalnego Programu Operacyjnego - Lubuskie 2020**

Na podstawie art. 41 ust. 1 i ust. 2 pkt 4 ustawy z dnia 5 czerwca 1998 r. o samorzadzie województwa (Dz. U. z 2015 r., poz. 1392 z późn. zm.) oraz art. 9 ust. 1 pkt 1, ust. 2 pkt 2, art. 37 ust. 1, art. 38 ust, 1 pkt 1 oraz pkt 4, art. 39 do 41 ustawy z dnia 11 lipca 2014 r. o zasadach realizacji programów operacyjnych w zakresie polityki spójności finansowanych w perspektywie finansowej 2014-2020 (Dz. U. z 2014 poz. 1146 z późn. zm.), uchwala się, co następuje:

§ 1. Załącznik nr 2 do Uchwały nr 73/860/15 Zarządu Województwa Lubuskiego z dnia 25 listopada 2015 r. w sprawie przyjęcia ogłoszenia i regulaminu dla konkursu nr RPLB.09.03.01-IZ.00-08-K01/15 w ramach Osi Priorytetowej 9 Infrastruktura społeczna, Działania 9.3 Rozwój infrastruktury edukacyjnej, Poddziałania 9.3.1 Rozwój infrastruktury edukacyjnej – projekty realizowane poza formułą ZIT Regionalnego Programu Operacyjnego - Lubuskie 2020, zmienionej Uchwałą nr 80/953/15 Zarządu Województwa Lubuskiego z dnia 29 grudnia 2015 r. w sprawie przyjęcia ogłoszenia i regulaminu dla konkursu nr RPLB.09.03.01-IZ.OO-08-K01/15 w ramach Osi Priorytetowej 9 Infrastruktura spoleczna, Działania 9.3 Rozwój infrastruktury edukacyjnej, Poddziałania 9.3.1 Rozwój infrastruktury edukacyjnej projekty realizowane poza formułą ZIT RPO - Lubuskie 2020, otrzymuje brzmienie jak w Załączniku do niniejszej uchwaly.

§ 2. Wykonanie Uchwały powierza się Marszałkowi Województwa Lubuskiego.

§ 3. Uchwała wchodzi w życie z dniem podjęcia.

angles bunche

Zalacznik / do Uchwały Nr ..४.४ *| .*/... Zarządu Województwa Lubuskiego  $z \text{ dnia}$ . 9. lutego ....... 2016 r.

# REGULAMIN KONKURSU REGIONALNY PROGRAM OPERACYJNY -LUBUSKIE 2020

OŚ PRIORYTETOWA 9 – Infrastruktura społeczna

DZIAŁANIE 9.3 Rozwój infrastruktury edukacyjnej

PODZIAŁANIE 9.3.1 Rozwój infrastruktury edukacyjnej projekty realizowane poza formułą ZIT

KONKURS Nr RPLB.09.03.01-IZ.OO-08-K01/15 Nabór wniosków od dnia 31 grudnia 2015 r. do dnia 15 lutego 2016 r.

Zielona Góra, luty 2016 r.

## **Spis tresci**

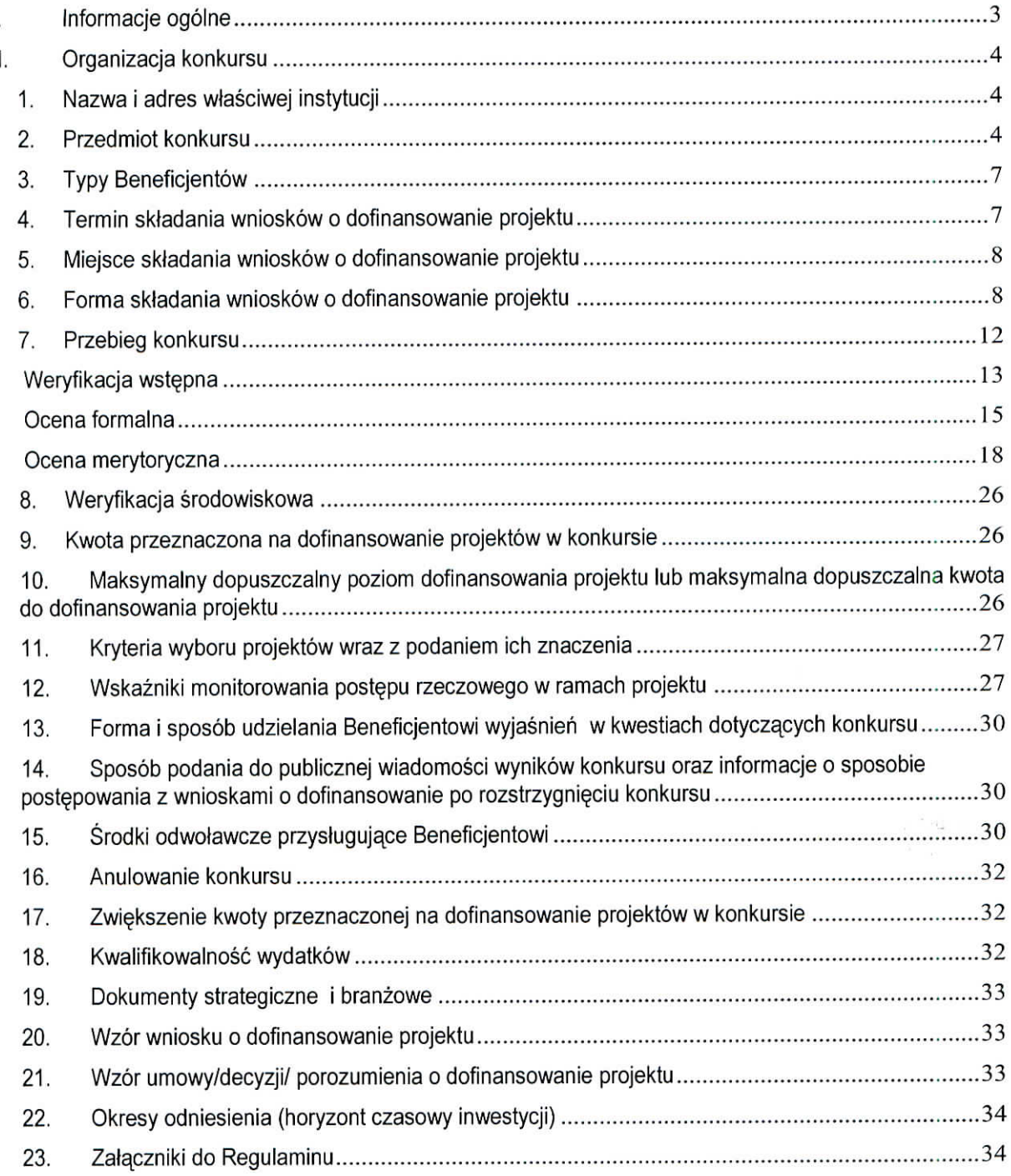

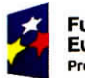

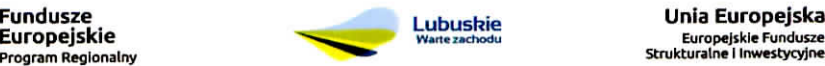

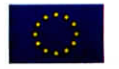

#### *I.* Informacje ogólne

- 1. Regularnin w szczegolnosci okresla eel i zakres konkursu, zasady jego organizacji, warunki uczestnictwa, sposób wyboru projektów oraz pozostałe informacje niezbędne podczas przygotowywania wniosków o dofinansowanie realizacji projektu w ramach Regionalnego Programu Operacyjnego - Lubuskie 2020, Osi Priorytetowej 9 - Infrastruktura społeczna Działania 9.3 - Rozwój infrastruktury edukacyjnej, Poddziałania 9.3.1 – Rozwój infrastruktury edukacyjnej – projekty realizowane poza formuła ZIT.
- 2. Regulamin oraz wszystkie niezbędne do złożenia na konkurs dokumenty są dostępne na stronie internetowej RPO - Lubuskie 2020: www.rpo.iubuskie.pl.
- 3. Wszelkie terminy realizacji określonych czynności wskazane w Regulaminie, jeśli nie określono inaczej, wyrażone są w dniach kalendarzowych.

Przy obliczaniu terminów czynności dokonywanych w ramach procedury odwoławczej należy posiłkować się zasadami ogólnymi, określonymi w Księdze I, w Tytule V. Kodeksu Cywilnego (art. 110-116), m.in.;

- $\checkmark$  termin określony w dniach kończy się z upływem ostatniego dnia,
- $\checkmark$  termin oznaczony w miesiącach kończy się z upływem dnia, który nazwą lub datą odpowiada poczatkowemu dniowi terrninu, a gdyby takiego dnia nie bylo - w ostatnim dniu miesiaca,
- $\checkmark$  jeżeli początkiem terminu oznaczonego w dniach jest pewne zdarzenie, nie uwzglednia się przy obliczaniu terminu dnia, w którym to zdarzenie nastąpiło,
- $\checkmark$  jeżeli koniec terminu do wykonania czynności przypada na dzień uznany ustawowo za wolny od pracy, termin uplywa dnia nast^pnego (zgodnie z ustawa^z dnia 18 stycznia 1951 r. o dniach wolnych od pracy: Dz. U. z 1951 r, Nr 4, poz. 28 z późn. zm.).
- 4. W przypadku ukazania się nowych przepisów prawnych lub wytycznych Ministra Infrastruktury i Rozwoju, Instytucja Organizujaca Konkurs (pod warunkiem dochowania zgodnosci z przepisami okreslonymi w art. 41 ust. 4 i 5 ustawy z dnia 11 lipca 2014 r. o zasadach realizacji programów w zakresie polityki spojnosci finansowanych w perspektywie finansowej 2014-2020} zastrzega sobie prawo dokonania zmian w Regulaminie konkursu. Informacja o zmianie Regulaminu konkursu wraz ze wskazaniem daty, od ktorej obowiazuje zmiana zostanie zamieszczona na stronie internetowej IOK (www.rpo.lubuskie.pl) oraz na portalu Funduszy Europejskich www.funduszeeuropejskie.gov.pl.

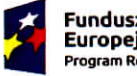

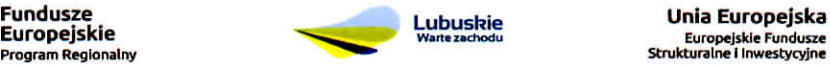

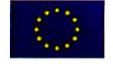

 $x + 1 = 1$ 

### **II. Organizacja konkursu**

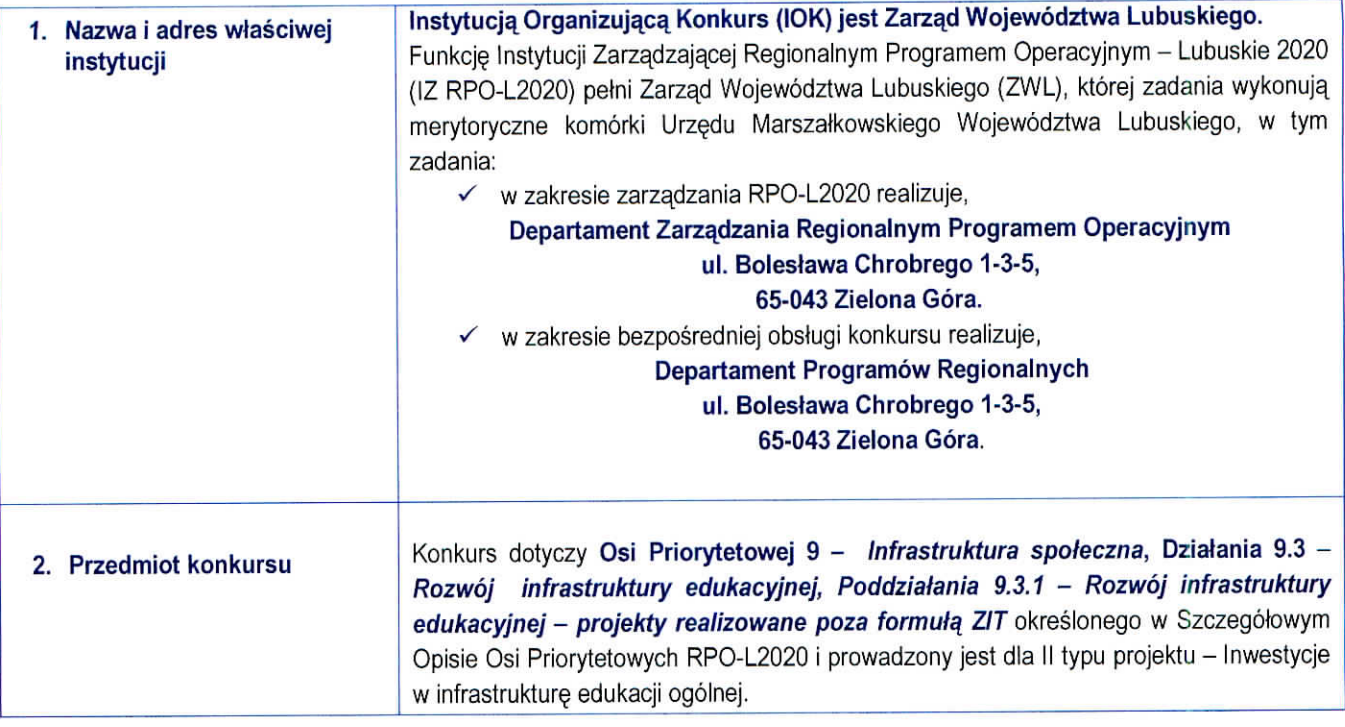

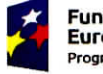

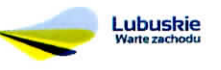

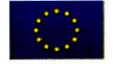

 $\label{eq:2.1} \begin{array}{llll} \mathbb{E}[Z] & \mathbb{E}[Z] & \mathbb{E}[Z] & \mathbb{E}[Z] & \mathbb{E}[Z] \end{array}$ 

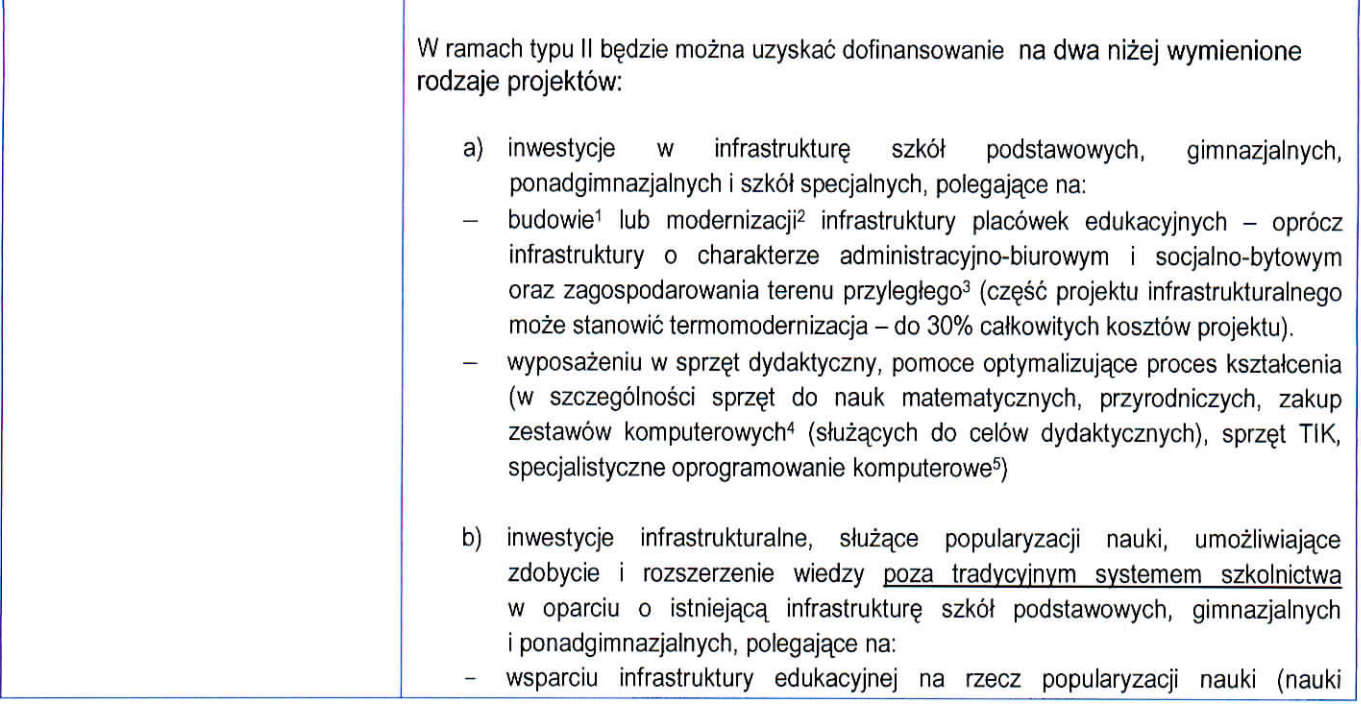

- $\checkmark$  wydłuża się okres używania środka trwałego,
- $\checkmark$  zwiększa się zdolność wytwórcza środka trwałego,
- $\times$  zmienia się jakość produktów uzyskiwanych za pomocą ulepszonych środków trwałych,
- $\times$  zmniejszają się koszty eksploatacji środka trwałego.

Do wydatków na ulepszenie środków trwałych zalicza się:

- $\checkmark$  przebudowę, czyli zmianę (poprawienie) istniejącego stanu środków trwałych na inny,
- √ rozbudowę, tj. powiększenie (rozszerzenie) składników majątkowych, w szczególności budynków i budowli, linii technologicznych, itp.
- ← modernizację, tj. unowocześnienie środka trwałego, rekonstrukcję, tj. odtworzenie (odbudowanie) zużytych całkowicie lub częściowo składników majątkowych,
- S adaptacje, tj, przystosowanie (przerobienie) sktadnika majatkowego do wykorzystania go w innym celu niz wskazywało jego pierwotne przeznaczenie, albo nadanie temu składnikowi nowych cech użytkowych.

<sup>5</sup> Do specjalistycznego oprogramowania nie zalicza si§ systemu operacyjnego oraz aplikacji biurowych.

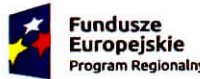

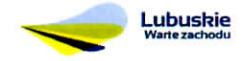

Lubushie Unia Europcjskn **Europejtkle Fundusze** Strukturalne I Inwes^cyjne

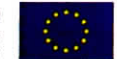

 $\mathcal{Z} = \mathbb{E}_{k-1} \times \mathbb{E}$ r

<sup>1</sup> Pod pojęciem "budowa" należy rozumieć wykonywanie obiektu budowlanego w określonym miejscu, a także odbudowę, rozbudowę, nadbudow§ obiektu budowlanego ( zgodnie z art. 3 pkt 6 Ustawy Prawo budowlane z dnia 7 lipca 1994 r. (Dz. U. z 2003 r. Nr 207, poz. 2016 z późn. zm.)

<sup>&</sup>lt;sup>2</sup> Pojęcie "modernizacja" mieści się w zakresie pojęciowym remontu, przebudowy albo rozbudowy. Remont jako ulepszenie środka trwałego, o którym mowa w art. 31 ustawy z dnia 29 września 1994 r. o rachunkowości (Dz. U. z 2013 r., poz. 330 z późn. zm.), będzie stanowił wydatek inwestycyjny. Wydatki na ulepszenie są to takie wydatki, które powodują zwiększenie wartości użytkowej środków trwałych z dnia ich przekazania/przyjęcia do używania. Wzrost wartości użytkowej środka trwałego następuje, gdy:

<sup>3</sup> m.in. drogi wewnettzne, parkingi, chodniki, tereny zieione.

<sup>4</sup> Zestaw komputerowy: komputer wraz z monitorem, myszką, klawiaturą oraz niezbędnym okablowaniem do przyłączenia do sieci energetycznej oraz logicznej bez innych urządzeń peryferyjnych, a także komputer przenośny (bez systemu operacyjnego oraz aplikacji biurowej).

matematyczne i przyrodnicze) wraz z niezbędnym wyposażeniem, w istniejących placówkach edukacyjnych (część projektu infrastrukturalnego może stanowić termomodernizacja - do 30% całkowitych kosztów projektu). wyposażeniu w sprzęt dydaktyczny, pomoce optymalizujące proces kształcenia umożliwiające zdobycie i rozszerzenie wiedzy poza tradycyjnym systemem szkolnictwa {w sprzet do nauk matematycznych, przyrodniczych, zakup zestawów komputerowych<sup>6</sup> (służących do celów dydaktycznych), sprzęt TIK, specjalistyczne oprogramowanie komputerowe7). **Beneficjent ubiegajacy sie o przyznanie dofinansowania na dwa ww. rodzaje projektow tj. a) i b), ski ad a dwa wnioski aplikacyjne (wraz z wvmaganymi zatacznikami) oddzielnie dla poszczegolnych rodzajow projektow.** Pornieszczenia o charakterze administracyjno-biurowym i socjaino-bytowym to pomieszczenia, w których nie odbywają się zajęcia dydaktyczne. Konkurs dotyczy kategorii interwencji: 51 - Infrastruktura edukacyjna na potrzeby edukacji szkolnej (na poziomie podstawowym i średnim ogólnokształcącym). Wydatki kwalifikowalne objete mechanizmem finansowania krzyzowego, ponoszone na zadania związane z rozwojem kompetencji osób obsługujących wybudowana / zakupiona infrastrukture w ramach interwencji, nie mogą przekroczyć 10% kwoty dofinansowania ze środków EFRR w ramach projektu. Wyposazenie, zakupione w ramach projektu, nierozerwalnie zwiazane z projektem i służace do jego realizacji, które zostanie włączone do rejestru środków trwałych Beneficjenta/Partnera, będzie kwalifikowało się do współfinansowania, jeśli zostaną spelnione warunki okreslone w Wytycznych Ministra Infrastruktury i Rozwoju w zakresie kwalifikowalności wydatków w ramach Europejskiego Funduszu Rozwoju Regionalnego, Europejskiego Funduszu Społecznego oraz Funduszu Spójności na lata 2014-2020. Przedsięwzięcia podejmowane w ramach Działania 9.3 muszą być powiązane

z realizacją celów, wynikających z Osi Priorytetowej 8 "Nowoczesna edukacja". Realizowane zadania musza^ odpowiadac zdiagnozowanym potrzebom i problemom wynikającym z Osi Priorytetowej 8. Beneficjent powinien przedstawić opis tego typu powiązań w Studium Wykonalności.

Beneficjent nie może ubiegać się o dofinansowanie na wydatki, na które otrzymał wsparcie ze środków EFS w ramach Osi Priorytetowej 8 "Nowoczesna edukacja" RPO -L2020, dotyczące zakupu środków trwałych oraz cross - financingu. Na etapie

<sup>&</sup>lt;sup>7</sup> Do specjalistycznego oprogramowania nie zalicza się systemu operacyjnego oraz aplikacji biurowych.

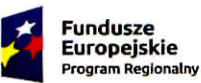

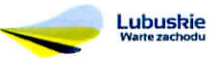

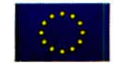

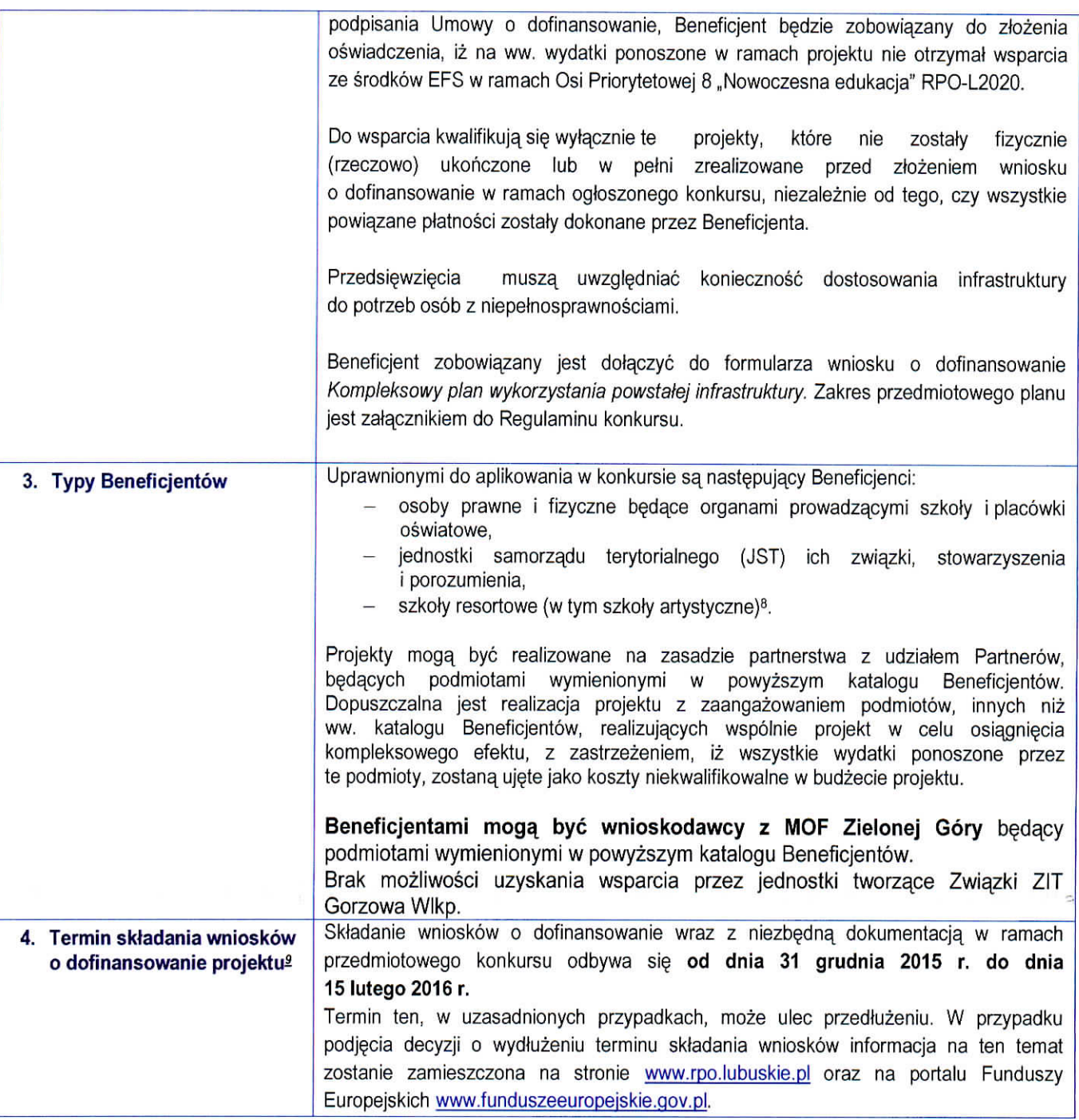

8 Projekt nie może dotyczyć infrastruktury kształcenia zawodowego.

0 Za kazdym razem kiedy jest mowa o wniosku o dofinansowanie, nalezy przez to rozumiec formularz wniosku o dofinansowanie wraz z załącznikami. Wszystkie załączniki stanowią integralna cześć wniosku o dofinansowanie.

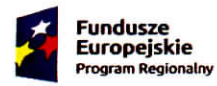

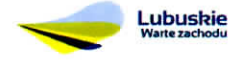

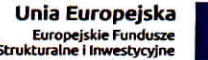

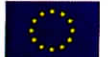

 $\cdots$ 

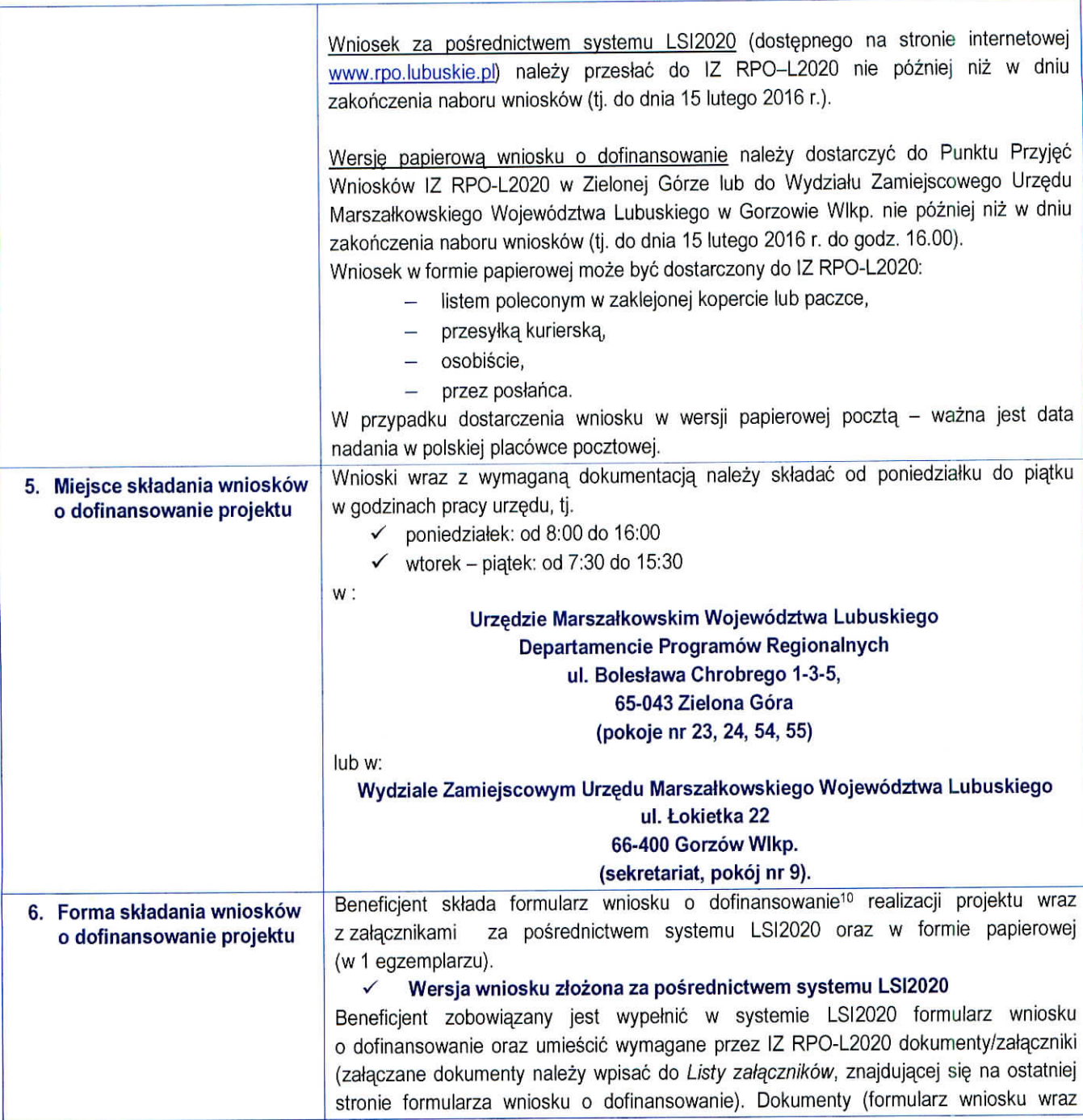

<sup>10</sup> Za kazdym razem kiedy jest mowa o formularzu wniosku o dofinansowanie, nalezy przez to rozumiec tylko wniosek o dofinansowanie (bez załączników).

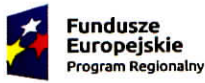

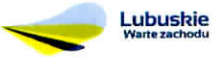

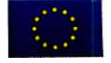

z zatacznikami) wypetnione i podpisane przez Beneficjenta oraz sporzadzone przez właściwe urzędy lub instytucje (np.: zaświadczenia, odpisy) należy umieścić w systemie LSI2020 w formie skanu (Studium wykonalności może być umieszczone w systemie LSI2020 bez podpisów – w formacie pdf). Dokumenty te powinny być tożsame z dostarczoną przez Beneficjenta wersją papierową.

W systemie LSI2020 nalezy takze umiescic aneks obliczeniowy w formie arkusza kalkulacyjnego, stanowiącego część Studium wykonalności - nie jest wymagane dostarczenie tego arkusza w wersji papierowej. Aneks obliczeniowy umieszczony w systemie LSI2020 musi umożliwić weryfikację poprawności dokonanych wyliczeń (odblokowane formuły). Ponadto, powinien zawierać wydzieloną część zawierającą założenia będące podstawą wyliczeń. Nie jest zasadne umieszczanie w formułach wyliczeń wartości liczbowych "dopisywanych" do treści formuł (np. odreczne ,,dopisywanie" stawki VAT itp.).

Po wyslaniu przez Beneficjenta dokumentow do IZ RPO, system LSI2020 nadaje automatycznie nr referencyjny wniosku oraz generuje i przesyta do Beneficjenta potwierdzenie złożenia formularza wniosku wraz z załącznikami za pośrednictwem systemu LSI2020.

#### **S Wersja papierowa wniosku o dofinansowanie**

Beneficjent jest zobowiazany do dostarczenia jednego papierowego egzemplarza formularza wniosku o dofinansowanie wraz z zalacznikami. Wniosek w wersji papierowej powinien bye tozsamy z wersja^ ztozona^ za posrednictwem systemu LSI2020. Sposob wypełnienia wniosku o dofinansowanie projektu określa *Instrukcja wypełniania wniosku* o dofinansowanie projektu z Europejskiego Funduszu Rozwoju Regionalnego w ramach Osi Priorytetowej 2 – 5 i 9 Regionalnego Programu Operacyjnego – Lubuskie 2020.

Formularz wniosku wypełniony odręcznie i/lub w języku obcym, nie wypełniony na wymaganym formularzu nie b^dzie rozpatrywany.

Zasady złożenia wniosku w wersji papierowej zostały opisane w pkt 4 Termin składania wniosków o dofinansowanie projektu niniejszego Regulaminu.

Wersja papierowa formularza wniosku o dofinansowanie wraz z załącznikami przyjmowania i rejestrowana jest w systemie LSI2020 przez pracownika, ktory wpisuje na złożonym papierowym formularzu wniosku datę wpływu do Punktu Przyjęć wniosków IZ RPO-L2020 w Zielonej Górze/Wydziału Zamiejscowego Urzędu Marszałkowskiego Wojewodztwa Lubuskiego w Gorzowie Wlkp. Po zarejestrowaniu wniosku w systemie LSI2020, automatycznie generowane i przesytane jest do Beneficjenta potwierdzenie ztozenia wniosku o dofinansowanie w wersji papierowej.

Wzór formularza wniosku o dofinansowanie określa IZ RPO-L2020 w drodze Uchwały

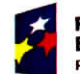

**Fundusze Europejskie Program Regional** 

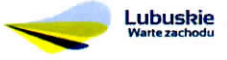

Lubuskie **Unia Europejska** Europejskie **Fundusze Strukturalne** 1 Inwestycyjne

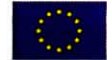

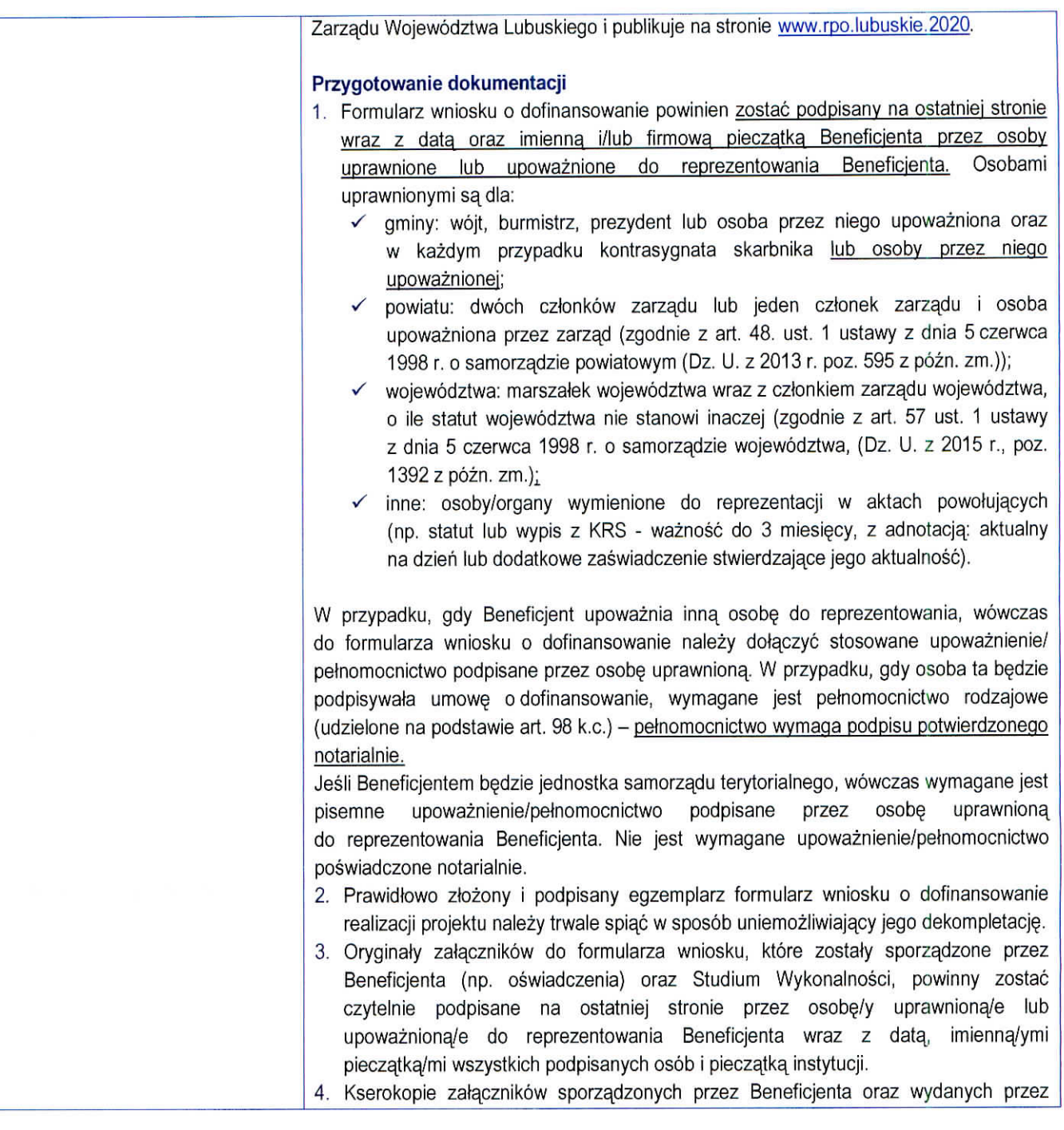

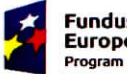

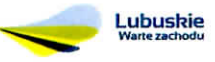

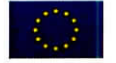

| właściwe urzędy lub instytucje (np.: zaświadczenia, odpisy), należy potwierdzić za<br>zgodność z oryginałem <sup>11</sup> . |
|----------------------------------------------------------------------------------------------------|
| 5. Jeżeli niemożliwe jest umieszczenie kompletu dokumentów w jednym segregatorze,                                           |
| dokumenty należy podzielić na części, wpiąć do kolejnych segregatorów i opisać                                              |
| cyframi 1, 2, 3,  .                                                                                                    |
| Segregator należy opisać w następujący sposób:                                                                              |
| pełna nazwa i adres Beneficjenta,                                                                                           |
| suma kontrolna z LSI2020,<br>$\checkmark$                                                                                   |
| numer konkursu.                                                                                                    |
| 6. W segregatorze powinny znaleźć się odpowiednio (w 1 egzemplarzu):                                                        |
| wypełniony formularz wniosku o dofinansowanie realizacji projektu,                                                          |
| komplet wymaganych załączników:                                                                                             |
| - Studium Wykonalności;                                                                                                    |
| kopia zawartej umowy partnerskiej (porozumienia) – jeśli dotyczy.                                                           |
| oświadczenie<br>Partnera/ów<br>$\circ$<br>niewykluczeniu<br>ubiegania<br>Z<br>sie                                           |
| o dofinansowanie na podstawie art. 207 ust. 4 ustawy z dnia 27 sierpnia                                                     |
| 2009 r. o finansach publicznych (Dz. U. z 2013 r., poz 885                                                                  |
| z późn. zm.) – jeśli dotyczy;                                                                                               |
| oświadczenie<br>Partnera/ów<br>$\circ$<br>niewykluczeniu<br>Z<br>ubiegania<br>sie                                           |
| o dofinansowanie na podstawie art. 12 ust. 1 pkt 1 ustawy z dnia 15 czerwca                                                 |
| 2012 r. o skutkach powierzania wykonywania pracy cudzoziemcom                                                               |
| przebywającym wbrew przepisom na terytorium Rzeczypospolitej Polskiej                                                       |
| (Dz. U. poz. 769) - jeśli dotyczy;                                                                                          |
| oświadczenie Partnera/ów o niepodleganiu wykluczeniu z ubiegania się                                                        |
| o dofinansowanie na podstawie art. 9 ust. 1 pkt 2a ustawy z dnia 28                                                         |
| października 2002 r. o odpowiedzialności podmiotów zbiorowych za czyny                                                      |
| zabronione pod groźbą kary (Dz. U. z 2014 r., poz. 1417) – jeśli dotyczy;                                                   |
| odpis z Krajowego Rejestru Sądowego lub inny dokument rejestrowy                                                            |
| w zależności od formy prawnej Beneficjenta – jeśli dotyczy;                                                                 |
| oświadczenie o kwalifikowalności VAT dla Beneficjenta;                                                                      |
| oświadczenie o kwalifikowalności VAT dla Partnera/ów - jeśli dotyczy;                                                       |
| oświadczenie o współfinansowaniu projektu przez instytucje partycypujące                                                    |
| finansowo w kosztach – jeśli dotyczy;                                                                                       |
| oświadczenie – informacja publiczna;                                                                                        |
| kompleksowy plan wykorzystania powstałej infrastruktury, przygotowany                                                       |
| na podstawie przeprowadzonej przez siebie diagnozy (uwzględniającej                                                         |
| kwestie demograficzne, analizę ekonomiczną po zakończeniu projektu) oraz                                                    |
| jej powiązanie z działaniami EES zawiergiacy informacje określene                                                           |

<sup>11</sup> W każdym przypadku, w którym jest mowa o kserokopii dokumentu należy przez to rozumieć kserokopię zawierającą klauzulę "za zgodność z oryginalem" umieszczoną na każdej stronie dokumentu opatrzonej datą, poświadczoną własnoręcznym podpisem Beneficjenta (lub osoby upoważnionej przez Beneficienta) oraz imienna i firmowa pieczatka Beneficienta, lub poprzez umieszczenie na pierwszej stronie kserokopii okumentu klauzuli , za zgodność z oryginalem od strony...do strony..." opatrzonej data, czytelnym podpisem Beneficienta (lub osoby upowaznionej przez Beneficjenta) oraz imienna, i firmowa, pieczajka, Beneficjenta - w tym przypadku Beneficjent (lub osoba upowazniona przez Beneficjneta) zobowiazany jest do zaparafowania kazdej strony dokumentu.

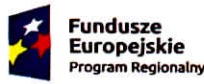

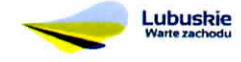

**Unia Europejska** Europejskie Fundusze

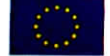

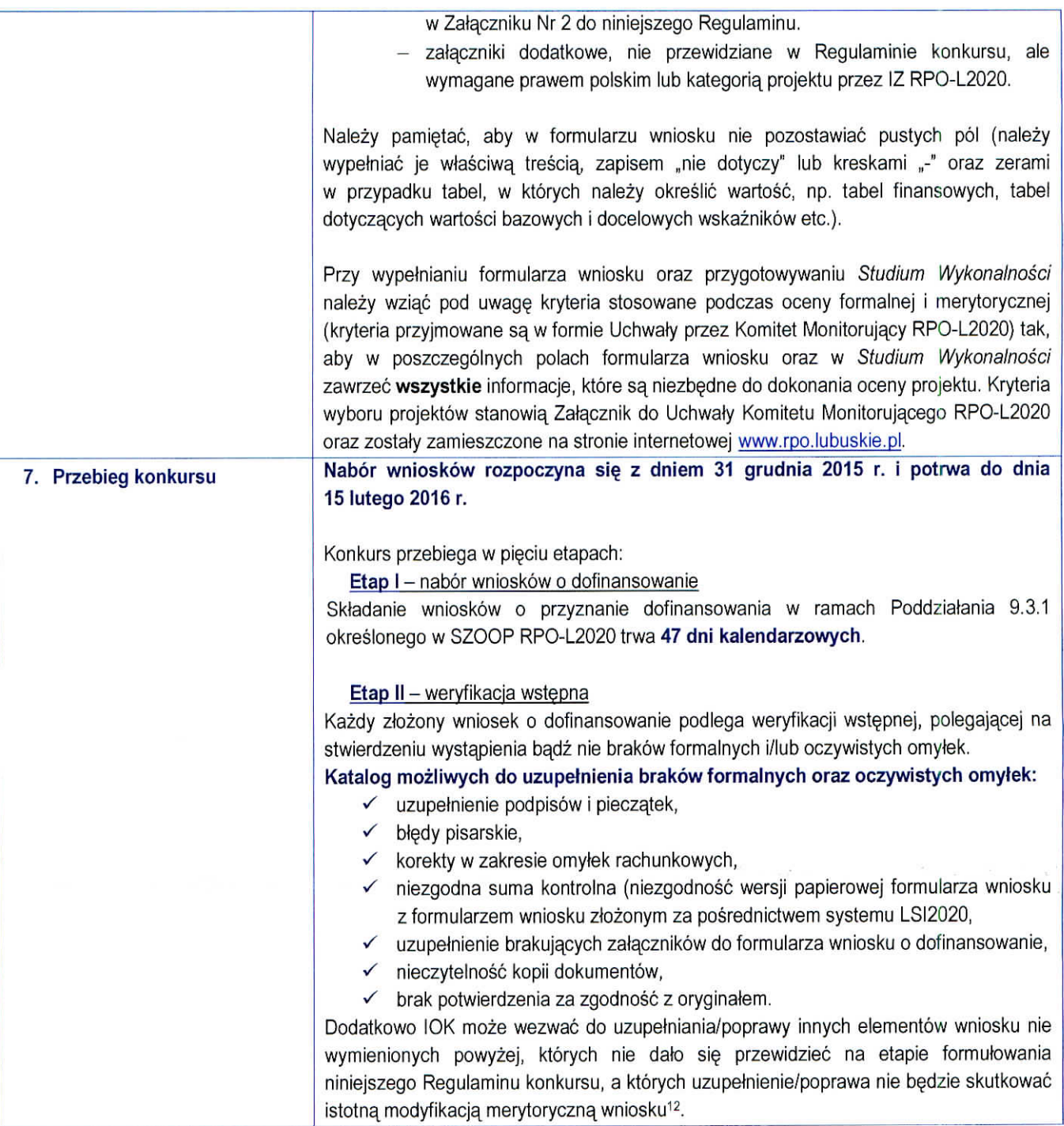

<sup>12</sup> Przez "istotne modyfikacje" należy rozumieć nieuzasadnioną zmianę: zakresu rzeczowego projektu (w tym kategorii wydatków), wartości projektu (kwota całkowita, kwota dofinansowania, wydatki kwalifikowalne), wartości wskaźników, terminów realizacji projektu, celów projektu.

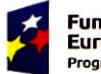

**Fundusze Europejskie** Program **Reglonalny**

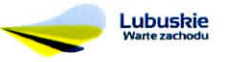

**Unia Europejska**<br>Europejskie Fundusze<br>Strukturalne i Inwestycyjne

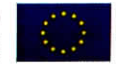

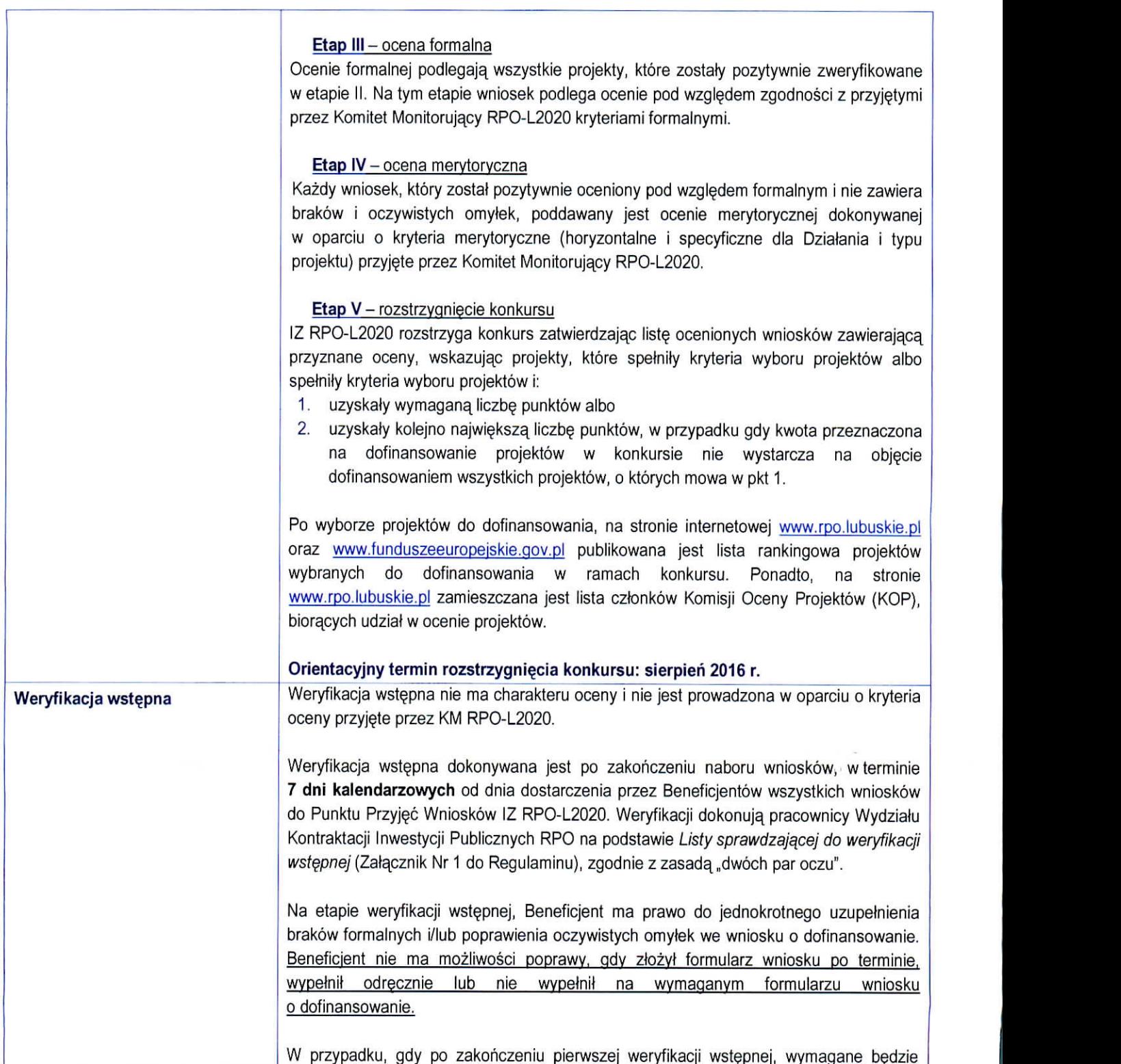

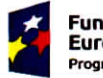

 $\mathbf{L}$ 

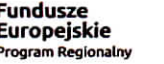

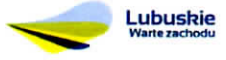

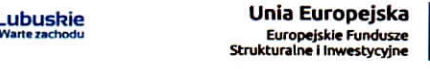

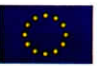

uzupetnienie/poprawienie wniosku o dofinansowanie, wowczas Beneficjent zostanie poinformowany pisemnie (za potwierdzeniem odbioru) o koniecznosci skorygowania oczywistych omyłek i/lub uzupełnienia braków formalnych. Natomiast w przypadku, gdy pierwsza weryfikacja wstępna zakończy się wynikiem pozytywnym, wniosek zostaje przekazany do oceny formalnej. Pismo wówczas nie jest wysyłane do Beneficjenta. Jeśli pierwsza weryfikacja wstępna zakończy się wynikiem negatywnym, wówczas

proiekt nie zostaie dopuszczonv do dalszei ocenv. Beneficjent jest informowanv pisemnie (za potwierdzeniem odbioru) o pozostawieniu jego wniosku bez rozpatrzenia.

Wnioski pozostawione bez rozpatrzenia są przechowywane w IOK w celach archiwizacyjnych.

Beneficjent uzupełnia braki i/lub oczywiste omyłki w terminie wyznaczonym przez IZ RPO-L2020, jednak nie krótszym niż 7 dni kalendarzowych, od dnia otrzymania pisma informujacego o brakach formalnych i/lub oczywistych omytkach. Jezeli wprowadzane zgodnie z uwagami IZ RPO-L2020 zmiany, implikują konieczność wprowadzenia w dokumentacji kolejnych zmian, wówczas Beneficjent zobowiązany jest wprowadzić je do wniosku o dofinansowanie projektu oraz przekazać na piśmie informacje o ich wprowadzeniu. Jeśli Beneficjent zauważy we wniosku o dofinansowanie realizacji projektu inne braki formalne lub oczywiste omyłki, które nie zostały wyszczególnione w piśmie, wówczas poprawia je, informując jednocześnie o tym fakcie i przedstawiając stosowne pisemnie wyjasnienia.

W przypadku, gdy w projekcie wprowadzone zostana dodatkowe zmiany, o których Beneficjent nie poinformował, wówczas wniosek o dofinansowanie projektu nie podlega dalszej weryfikacji, o czym Beneficjent zostaje poinformowany pisemnie (za potwierdzeniem odbioru).

Uzupełnienie w zakresie braków formalnych wniosku o dofinansowanie projektu lub poprawienie w nim oczywistej omyłki, nie może prowadzić do jego istotnej modyfikacji. Tym samym Beneficjent wprowadzajac korekty w dokumentacji aplikacyjnej, nie może dokonywać istotnych modyfikacji<sup>13</sup>. Spowodowanie w wyniku zmian istotnych modyfikacji we wniosku, będzie podlegać weryfikacji. W związku z tym, wszystkie zmiany wprowadzone przez Beneficjenta, które nie zostały wyszczególnione w piśmie o brakach formalnych, beda pod tym katem indywidualnie rozpatrywane przez IZ RPO-L2020.

Skorygowane dokumenty aplikacyjne Beneficjent składa w Punkcie przyjęć wniosków IZ RPO-L2020 w Zielonej Górze (na tym etapie nie dopuszcza się możliwości składania skorvaowanei dokumentacii do Wvdziatu Zamieiscoweqo Urzedu Marszalkowskieoo Woiewództwa Lubuskiego w Gorzowie Wlkp.).

13 Przez "istotne modyfikacje" należy rozumieć nieuzasadnioną zmianę.: zakresu rzeczowego projektu (w tym kategorii wydatków), wartości projektu (kwota całkowita, kwota dofinansowania, wydatki kwalifikowalne), wartości wskaźników, terminów realizacji projektu, celów projektu.

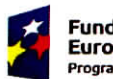

**Fundusze Europeiskie Program** Rcgionalny

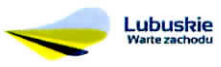

**Unia Europejska** Europejski<mark>e Fundusze</mark><br>Strukturalne i Inwestycyjne

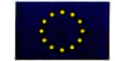